## **Manual para cambiar el formato de las celdas: de texto a numérico**

Para cambiar el **Formato de las celdas** de modo texto a numérico en una hoja de cálculo, siga los siguientes pasos:

1. Abra una hoja de cálculo o un archivo existente, por ejemplo el archivo S001\_base.xls

|                 |                | $\blacksquare$ in $\blacktriangleright$ (ii $\times$ ) is |                                        |                             |                                      |                               | S001 base(2) (Modo de compatibilidad) - Microsoft Excel |                      |                               |    |                                     |                        | $\sigma$ x                |  |
|-----------------|----------------|-----------------------------------------------------------|----------------------------------------|-----------------------------|--------------------------------------|-------------------------------|---------------------------------------------------------|----------------------|-------------------------------|----|-------------------------------------|------------------------|---------------------------|--|
| В               |                |                                                           |                                        |                             |                                      |                               |                                                         |                      |                               |    |                                     |                        | Cerra                     |  |
|                 | Inicio         | Insertar                                                  | Diseño de página                       |                             | Fórmulas<br>Datos                    | Vista<br>Revisar              | Acrobat                                                 |                      |                               |    |                                     |                        |                           |  |
|                 | ð.             | Arial                                                     | $-12$<br>$\bar{\phantom{a}}$           | $A^{\dagger}$ $A^{\dagger}$ | $\mathcal{D}_{\mathcal{F}}$<br>$=$   | Ajustar texto                 | General                                                 | h,                   |                               | 距  | ш                                   | $\Sigma$ Autosuma<br>â | Ħ                         |  |
|                 | ä<br>Pegar     |                                                           |                                        |                             |                                      |                               |                                                         | Formato              | Dar formato<br>Estilos de     |    | Insertar Eliminar Formato           | <b>B</b> Rellenar      | Ordenar<br><b>Buscary</b> |  |
|                 | Í              | N K S                                                     | $F - 3 - A$                            |                             | 建<br>운동                              | Fail Combinar y centrar *     | $S - \frac{9}{6}$ 000                                   | condicional          | como tabla -<br>celda -       |    |                                     | 2 Borrar               | y filtrar = seleccionar   |  |
|                 | Portapapeles 5 |                                                           | Fuente                                 |                             | Alineación                           |                               | 围.<br>Número                                            | $\overline{u}$       | Estilos                       |    | Celdas                              | Modificar              |                           |  |
|                 | A <sub>9</sub> | $-\left( n\right)$                                        |                                        |                             | $f_x$ Programa ejemplo               |                               |                                                         |                      |                               |    |                                     |                        |                           |  |
|                 |                | A                                                         |                                        | B                           | $\overline{c}$                       | D                             | E                                                       | F                    | G                             | н  |                                     |                        | Κ                         |  |
| $\overline{2}$  |                |                                                           |                                        |                             |                                      |                               |                                                         |                      |                               |    |                                     |                        |                           |  |
|                 |                |                                                           | Base de Datos                          |                             |                                      |                               |                                                         |                      |                               |    |                                     |                        |                           |  |
|                 |                |                                                           |                                        |                             |                                      |                               |                                                         |                      |                               |    |                                     |                        |                           |  |
| $\overline{5}$  |                |                                                           |                                        |                             |                                      |                               |                                                         |                      |                               |    |                                     |                        |                           |  |
| $\overline{6}$  |                |                                                           |                                        |                             |                                      |                               |                                                         |                      |                               |    |                                     |                        |                           |  |
| 8               |                |                                                           | NOMBRE DEL PROGRAMA: Ild Estado Estado |                             |                                      | <b>Id Municipio Municipio</b> |                                                         | <b>Benef Hombres</b> | <b>Benef Mujeres Benef NE</b> |    | Monto Hombre Monto Mujeres Monto NE |                        |                           |  |
| g               |                | Programa ejemplo                                          |                                        |                             |                                      |                               |                                                         |                      |                               |    |                                     |                        |                           |  |
| 10              |                |                                                           |                                        | 'n1                         | Aquascalientes                       | 001                           | Aquascalientes                                          | 187                  | 160                           | Ō  | 182000.00                           | 158000.00              | 1000.00                   |  |
| 11              |                |                                                           |                                        | $^{61}$                     | Aquascalientes                       | 002                           | Asientos                                                | 187                  | 160                           | 'n | 182000.00                           | 158000.00              | 4000.00                   |  |
| 12              |                |                                                           |                                        | 'n1                         | Aquascalientes                       | 003                           | Calvillo                                                | 187                  | 160                           | 'n | 182000.00                           | 158000.00              | 1000.00                   |  |
| 13              |                |                                                           |                                        | $^{61}$                     | Aquascalientes                       | 004                           | Cosio                                                   | 187                  | 160                           | 'n | 182000.00                           | 158000.00              | 0.00                      |  |
| 14              |                |                                                           |                                        | 'n1                         | Aquascalientes                       | 005                           | Jesús María                                             | 80                   | 92                            | ч  | 76000.00                            | 85000 00               | 1000.00                   |  |
| 15              |                |                                                           |                                        | $^{6}$ 1                    | Aquascalientes                       | 006                           | Pabellón de Arteaga                                     | 80                   | 92                            | ч  | 76000.00                            | 85000.00               | 1000.00                   |  |
| 16              |                |                                                           |                                        | 'n1                         | Aquascalientes                       | 007                           | Rincón de Romos                                         | 30                   | 92                            | м  | 76000.00                            | 85000.00               | 1000.00                   |  |
| 17              |                |                                                           |                                        | $^{61}$                     | Aquascalientes                       | 008                           | San José de Gracia                                      | 80                   | 92                            | z  | 76000.00                            | 85000.00               | 1000.00                   |  |
| 18              |                |                                                           |                                        | $^{61}$                     | Aquascalientes                       | 009                           | Tepezalá                                                | 80                   | 92                            | м  | 76000.00                            | 85000.00               | 1000.00                   |  |
| 19              |                |                                                           |                                        | $^{61}$                     | Aquascalientes                       | 010                           | FI Llano                                                | 80                   | 92                            | ۹  | 76000.00                            | 85000 00               | 1000.00                   |  |
| 20              |                |                                                           |                                        | $_{01}$                     | Aquascalientes                       | 011                           | San Francisco de los 180                                |                      | 92                            | и  | 76000.00                            | 85000.00               | 1000.00                   |  |
| 21              |                |                                                           |                                        | T <sub>02</sub>             | Baia California                      | 001                           | Ensenada                                                | 80                   | 92                            | м  | 76000.00                            | 85000.00               | 1000.00                   |  |
| 22              |                |                                                           |                                        | 02                          | Baja California                      | 002                           | Mexicali                                                | 80                   | 92                            | и  | 76000.00                            | 85000.00               | 1000.00                   |  |
| 23              |                |                                                           |                                        | $^{62}$                     | Baia California                      | 003                           | Tecate                                                  | 80                   | 92                            |    | 76000.01                            | 85000.01               | 1000.01                   |  |
| $\overline{24}$ |                |                                                           |                                        | $^{62}$                     | Baja California                      | 004                           | Tiiuana                                                 | 30                   | 92                            | м  | 76000.02                            | 85000.02               | 1000.02                   |  |
| 25              |                |                                                           |                                        | $^{62}$                     | Baia California                      | 005                           | Playas de Rosarito                                      | 80                   | 92                            | r, | 76000.03                            | 85000 03               | 1000.03                   |  |
| 26              |                |                                                           |                                        | $^{63}$                     | Baja California Sur <sup>7</sup> 001 |                               | Comondú                                                 | 80                   | 92                            |    | 76000.04                            | 85000.04               | 1000.04                   |  |
| 27              |                |                                                           |                                        | $^{63}$                     | Baja California Sur 002              |                               | Mulegé                                                  | 30                   | 92                            | и  | 76000 05                            | 85000 05               | 1000 05                   |  |
| 28              |                |                                                           |                                        | $^{63}$                     | Baia California Sur 003              |                               | La Paz                                                  | 80                   | 92                            | z  | 76000.06                            | 85000.06               | 1000.06                   |  |
| 29              |                |                                                           |                                        | $^{703}$<br>$^{63}$         | Baia California Sur <sup>7</sup> 008 |                               | Los Cabos                                               | 80<br>80             | 92<br>92                      | п  | 76000.07<br>76000.08                | 85000 07<br>85000.08   | 1000.07<br>1000.08        |  |
| 30<br>31        |                |                                                           |                                        | 04                          | Baja California Sur 009<br>Campeche  | 001                           | Loreto<br>Calkini                                       | 80                   | 92                            | ۲  | 76000.09                            | 85000 09               | 1000.09                   |  |
| 32              |                |                                                           |                                        | 04                          | Campeche                             | 002                           | Campeche                                                | 80                   | 92                            | ч  | 76000.10                            | 85000.10               | 1000.10                   |  |
| 33              |                |                                                           |                                        | 04                          | <b>Campeche</b>                      | 003                           | Carmen                                                  | 80                   | <b>lon</b>                    | м  | 76000.11                            | 85000.11               | 1000.11                   |  |
|                 | H 4 + H BD 2   |                                                           |                                        |                             |                                      |                               |                                                         |                      | $\blacksquare$                |    |                                     |                        |                           |  |
|                 |                |                                                           |                                        |                             |                                      |                               |                                                         |                      |                               |    |                                     | $\sim$                 | $-1$                      |  |

*Figura 1.* Ejemplo del archivo con datos.

En este ejemplo se muestra un archivo que contiene datos donde el **Formato de las celdas** es **Texto**.

Nota: Cuando el *Formato de celdas* es *Numérico* nos facilita las operaciones aritméticas entre celdas o aplicar formulas si es necesario.

2. Seleccione las celdas donde requiere cambiar Formato de celda (Figura 2).

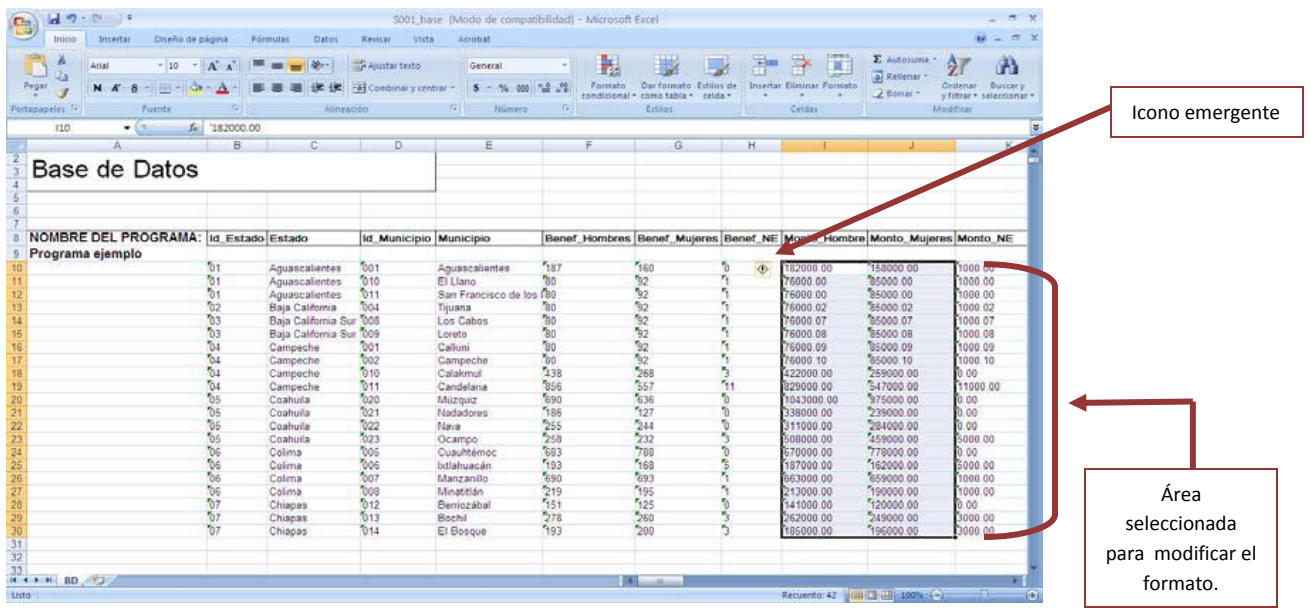

Figura 2. Selección de celdas o en este caso selección de dos columnas.

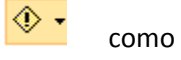

3. En el área seleccionada en la parte superior izquierda aparece un icono emergente  $\circ$   $\bullet$  como se muestra en la Figura 3.

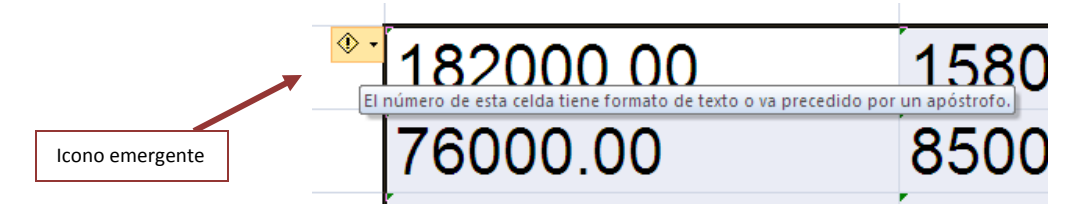

Figura 3. Icono emergente.

4. En el icono emergente aparece una flecha, de clic sobre la flecha y despliega un menú emergente donde se muestra un menú con varias opciones. Figura 4.

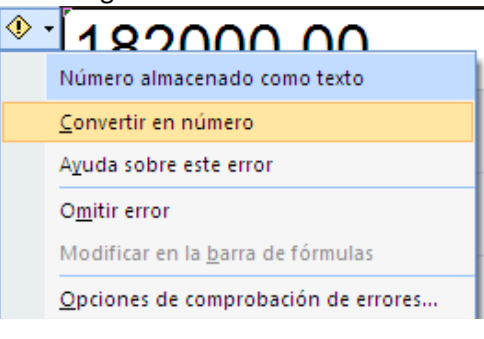

Figura 4. Menú emergente.

5. Seleccione la segunda opción **Convertir en número** y el contenido de las celdas seleccionadas automáticamente le da formato número y los alinea hacia la derecha de las celdas.

| $-19 - 19 - 3$<br>g                   |                                  |                          |                               | 5001 base (Modo de compatibilidad) - Microsoft Excel |                 |                                                              |             |                                                                       |                                   |                                                 |                 |
|---------------------------------------|----------------------------------|--------------------------|-------------------------------|------------------------------------------------------|-----------------|--------------------------------------------------------------|-------------|-----------------------------------------------------------------------|-----------------------------------|-------------------------------------------------|-----------------|
| Insertar<br>Iniicio                   | Diseño de página                 | Datos<br>Förmulas        | Revisar<br>Vista              | Acrobat                                              |                 |                                                              |             |                                                                       |                                   | $W = 7.3$                                       |                 |
| m<br><b>Arial</b>                     | $-122$<br>$\Lambda$ <sup>-</sup> |                          | The Ajustar texto             | General                                              |                 |                                                              | <b>Film</b> | π                                                                     | $\Sigma$ Autosuma -<br>a Retenant | 鈩<br>A                                          |                 |
| Pegar<br>$N$ $K$                      | $-1177 - 1$                      |                          | HAE Combinary centrar =       | $5 - 16 - 000$                                       | Formato         | Dar formato Estilos de<br>condicional - como tabla - celda - |             | Insertar Eliminar Formato                                             | Z Boirar -                        | Ordenar.<br>Buscar's<br>y fittiar * seleccionar |                 |
| Portapapeles                          | Fuente                           | <b>Alineación</b>        |                               | $T_{\rm H}$<br>hiumens.                              |                 | <b>Frings</b>                                                |             | Celdar                                                                |                                   | <b>Modificar</b>                                |                 |
| A9<br>$-0.5$                          | fe Programa ejemplo              |                          |                               |                                                      |                 |                                                              |             |                                                                       |                                   | ×                                               |                 |
|                                       | B.                               | C.                       | D.                            |                                                      |                 | G                                                            | $+4$        |                                                                       |                                   | $K = 10$                                        |                 |
|                                       |                                  |                          |                               |                                                      |                 |                                                              |             |                                                                       |                                   |                                                 | Área modificada |
| Base de Datos                         |                                  |                          |                               |                                                      |                 |                                                              |             |                                                                       |                                   |                                                 |                 |
|                                       |                                  |                          |                               |                                                      |                 |                                                              |             |                                                                       |                                   |                                                 |                 |
|                                       |                                  |                          |                               |                                                      |                 |                                                              |             |                                                                       |                                   |                                                 |                 |
|                                       |                                  |                          |                               |                                                      |                 |                                                              |             |                                                                       |                                   |                                                 |                 |
| NOMBRE DEL PROGRAMA: id Estado Estado |                                  |                          | <b>1d</b> Municipio Municipio |                                                      |                 |                                                              |             | Benef Hombres Benef Mujeres Benef NE Monto Hombre Monto Mujeres Monto |                                   |                                                 |                 |
| Programa ejemplo                      |                                  |                          |                               |                                                      |                 |                                                              |             |                                                                       |                                   |                                                 |                 |
|                                       |                                  | Aquascalientes           | 501                           | Aquascalientes                                       | "187"           | 760                                                          |             | 182000                                                                | 158001                            | 1000.00                                         |                 |
|                                       | $^{61}$                          | Aguascalientes           | 010                           | El Llang                                             | So              | 52                                                           |             | 76000                                                                 |                                   | 8500 1000.00                                    |                 |
|                                       | $\mathfrak{b}$                   | Aquascalientes           | 011                           | San Francisco de los f80                             |                 | 32                                                           |             | 76000                                                                 |                                   | 8500 1000.00                                    |                 |
|                                       | $^{62}$                          | Baja California          | 7004                          | Tauana                                               | e.              |                                                              |             | 76000.02                                                              |                                   | 85000 02 1000 02                                |                 |
|                                       | $\overline{0}$                   | Baja California Sur 1008 |                               | Los Cabos                                            | <sup>30</sup>   | $\mathcal{D}$                                                |             | 76000.07                                                              | 85000.0                           | 1000.07                                         |                 |
|                                       | o.                               | Baja California Sur 109  |                               | Loreto                                               | <sup>7</sup> GO | 28282                                                        |             | 76000 08                                                              |                                   | 85000.00 1000 08                                |                 |
|                                       | $^{54}$                          | Campeche                 | 501                           | Calkini                                              | 80              |                                                              |             | 76000.09                                                              |                                   | 85000.01 1000.09                                |                 |
|                                       | $\sqrt[3]{1}$                    | Campeche                 | 2002                          | Campeche                                             | fao             |                                                              | $r_{\rm s}$ | 76000.1                                                               | 85000                             | 1000.10                                         |                 |
|                                       | 64                               | Campeche                 | 510                           | Calakerrad                                           | 438             |                                                              | 酌           | 422000                                                                | 25900 0 00                        |                                                 |                 |
|                                       | $\mathfrak{b}$                   | Campeche                 | 011                           | Candelaria                                           | 7856            | 557                                                          | 71          | 829000                                                                |                                   | 54700 11000.00                                  |                 |
|                                       | O <sub>5</sub>                   | Coahuila                 | 020                           | Múzquiz                                              | 890             | 836                                                          | ħ           | 1043000                                                               | 975000 0 00                       |                                                 |                 |
|                                       | 55                               | Coahuila                 | 521                           | Nadadores                                            | 186             | 727                                                          | ħ           | 338000                                                                | 239000 0.00                       |                                                 |                 |
|                                       | os                               | Coahuila                 | 522                           | Nava                                                 | 266             | 544                                                          |             | 311000                                                                | 284001 0.00                       |                                                 |                 |
|                                       | $\frac{1}{2}$                    | Coahuila                 | 223                           | Ocampo                                               | 258             | 232                                                          |             | 508000                                                                |                                   | 45900 5000.00                                   |                 |
|                                       | 55                               | Colima                   | <b>Dos</b>                    | Cuauhtémoc                                           | <b>Gab</b>      | Tag                                                          | n,          | 670000                                                                | 77800 0.00                        |                                                 |                 |
|                                       | ðś                               | Colima                   | 7:06                          | Istlahuacan                                          | 793             | 768                                                          |             | 187000                                                                |                                   | 16200 3000.00                                   |                 |
|                                       | Os                               | Colima                   | 007                           | Manzanillo                                           | 690             | 893                                                          |             | 663000                                                                |                                   | 65900 1000 00                                   |                 |
|                                       | bs                               | Colima                   | $\delta$ oe                   | Minatitián                                           | 219             | 795                                                          |             | 213000                                                                |                                   | 190000 1000 00                                  |                 |
|                                       | 27                               | Chiapas                  | 512                           | Bemozabal                                            | 151             | 725                                                          |             | 141000                                                                | 12000 0.00                        |                                                 |                 |
|                                       | 707                              | Chiapas                  | 013                           | Bochil                                               | 278             | 260                                                          | n           | 262000                                                                |                                   | 24900 3000.00                                   |                 |
|                                       | 57                               | Chiapas                  | 514                           | El Bosque                                            | 793             | 500                                                          | ħ           | 185000                                                                |                                   | 19600 3000 00                                   |                 |
|                                       |                                  |                          |                               |                                                      |                 |                                                              |             |                                                                       |                                   |                                                 |                 |
|                                       |                                  |                          |                               |                                                      |                 |                                                              |             |                                                                       |                                   |                                                 |                 |
|                                       |                                  |                          |                               |                                                      |                 |                                                              |             |                                                                       |                                   |                                                 |                 |
|                                       |                                  |                          |                               |                                                      |                 | <b>California March</b>                                      |             |                                                                       |                                   |                                                 |                 |
| $H$ $I$ $I$ $H$ $BD$ $2$ $1$          |                                  |                          |                               |                                                      |                 |                                                              |             |                                                                       |                                   |                                                 |                 |

Figura 5. Hoja de cálculo con Formato número en las columnas I, J

Podrá realizar operaciones aritméticas en estas celdas.